# **CoCoALib - Design #1213**

## **Create PolyOps-RingElem?**

06 Aug 2018 15:18 - John Abbott

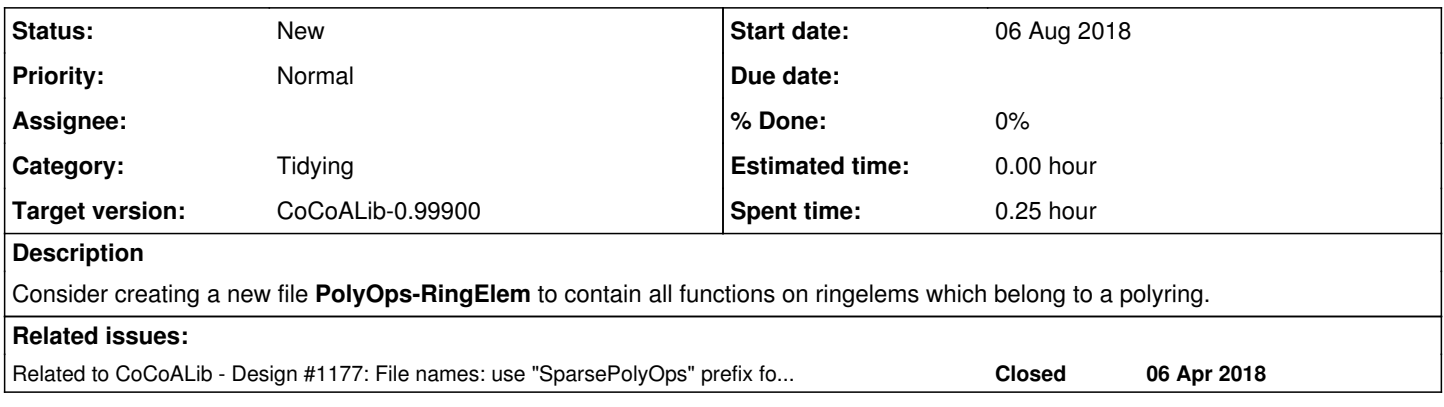

### **History**

#### **#1 - 06 Aug 2018 15:20 - John Abbott**

We should also check whether there are functions in **SparsePolyOps-RingElem** which should be moved here.

The main point is that SparsePolyOps-RingElem should contain only those fns relevant just to SPARSE polys; a fn which is also relevant to dense univariate polys should be in **PolyOps-RingElem**.

### **#2 - 06 Aug 2018 15:20 - John Abbott**

*- Related to Design #1177: File names: use "SparsePolyOps" prefix for pertinent files added*

#### **#3 - 01 Oct 2019 12:18 - John Abbott**

*- Target version changed from CoCoALib-0.99650 November 2019 to CoCoALib-0.99700*

#### **#4 - 18 Jan 2020 20:12 - John Abbott**

*- Target version changed from CoCoALib-0.99700 to CoCoALib-0.99800*

## **#5 - 03 Nov 2021 16:51 - John Abbott**

*- Target version changed from CoCoALib-0.99800 to CoCoALib-0.99850*

#### **#6 - 16 Feb 2024 09:48 - John Abbott**

*- Target version changed from CoCoALib-0.99850 to CoCoALib-0.99900*